## 自動ファイナライズ

作成する DVD を対応機器で再生できるように自動的にファイナライズし ます。

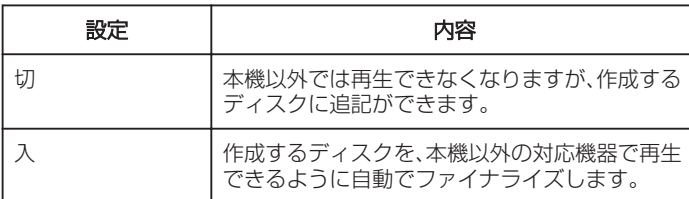

 $x + 1$ 

● DVD-Video 作成時は設定に関係なく、自動的にファイナライズされま す。

## 項目を表示するには

*1* "MENU"をタッチする

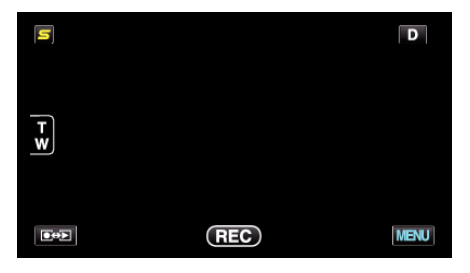

2 "楽"をタッチする

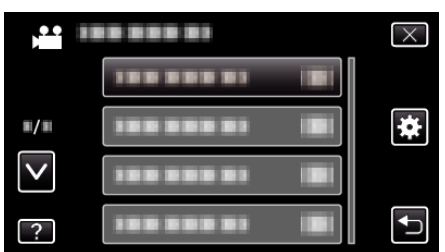

*3* "自動ファイナライズ"をタッチします。

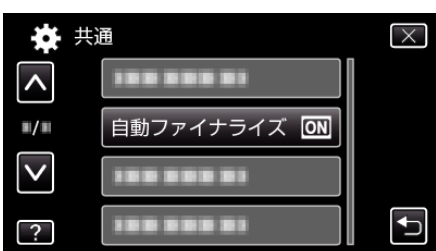